## **Programming Paradigms**

### **Control Flow (Part 1)**

### **Prof. Dr. Michael Pradel**

Software Lab, University of Stuttgart Summer 2022

## **Control Flow**

### **Control flow: Ordering of instructions**

- Fundamental to most models of computation
- Common language mechanisms
  - Sequencing, selection, iteration, recursion, concurrency, exceptions
- Each PL defines its rules
  - □ Think in terms of concepts, not specific syntax

### What does the following Java code print?

```
class ArgEval {
   static void f(int a, int b) {
     System.out.println(a + ", " + b);
   }
   public static void main(String[] args) {
     int i = 7;
     f(i++, --i);
   }
}
```

### What does the following Java code print?

```
class ArgEval {
    static void f(int a, int b) {
        System.out.println(a + ", " + b);
    }
    public static void main(String[] args) {
        int i = 7;
        f(i++, --i);
    }
}
Result: 7, 7
```

### What does the following Java code print?

```
class ArgEval {
    static void f(int a, int b) {
        System.out.println(a + ", " + b);
    }
```

}

```
public static void main(String[] args) {
        int i = 7;
                             Post-increment:
        f i++,
               --i);
    }
                             Returns i and then
                             increments it
Result: 7, 7
```

### What does the following Java code print?

```
class ArgEval {
    static void f(int a, int b) {
        System.out.println(a + ", " + b);
    }
```

}

```
public static void main(String[] args) {
        int i = 7;
                             Pre-decrement:
        f(i++, ---i);
    }
                             Decrements i and
                            then returns it
Result: 7, 7
```

### What does the following Java code print?

```
class ArgEval {
    static void f(int a, int b) {
        System.out.println(a + ", " + b);
    }
    public static void main(String[] args) {
        int i = 7;
                             Evaluation order:
        f(i++, --i)
    }
                             Left-to-right
}
Result: 7, 7
```

### Overview

- Expression Evaluation
- Structured and Unstructured Control Flow
- Selection
- Iteration
- Recursion

### **Expressions**

### **Operator vs. operand**

- Operator: Built-in function with a simple syntax
- Operand: Arguments of operator
- Examples:
  - i++
  - foo() + 23
  - (a \* b) / c

### Three popular notations

Prefix

 $\square$  op a b **or** op(a, b) **or** (op a b)

#### Infix

🗆 a op b

#### Postfix

🗆 a b op

### **Three popular notations**

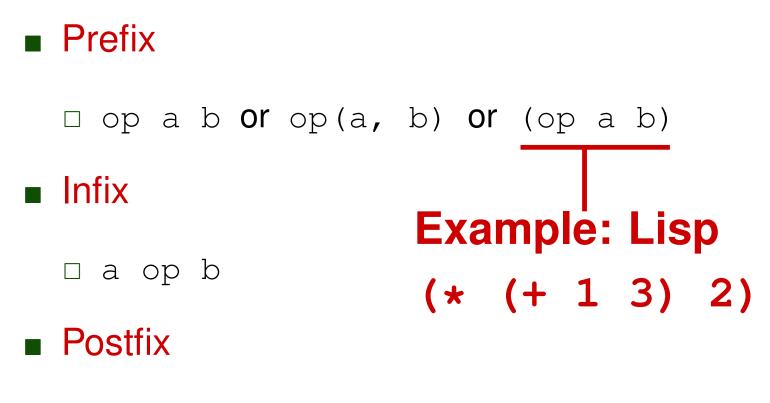

🗆 a b op

### Three popular notations

Prefix

 $\Box$  op a b **or** op(a, b) **or** (op a b)

Infix

a op b — Example: Java
 Postfix (1 + 3) \* 2

🗆 a b op

### **Three popular notations**

Prefix

 $\Box$  op a b **or** op(a, b) **or** (op a b)

Infix

a op b
 Postfix — Example: C
 a b op

## Multiplicity

## Number of arguments expected by an operator

- Unary
  - $\square$  a++ **or** !cond
- Binary
  - □ a + b **Or** x instanceof MyClass
- Ternary
  - $\Box$  cond ? a : b
- (More are possible, but uncommon in practice)

### **Order of Evaluating Expressions**

## Given a complex expression, in what order to evaluate it?

### **Examples:**

Multiple arithmetic operations in Python:

2 + 3 + 4

- Mix of boolean and other expressions in Java: !x && a == false
- Dereference and increment a pointer in C:
   \*p++

8

### **Precedence and Associativity**

## Choice among evaluation orders:

## Specified by precedence and associativity rules of the PL

- Precedence: Specify which operators group "more tighly" than others
- Associativity: For operators of equal precedence, specify whether to group to the left or right

### **Precedence Levels in C**

| Operator | Meaning                                             |                                       |
|----------|-----------------------------------------------------|---------------------------------------|
| ++,      | Post-increment, post-decrement                      | Higher<br>means<br>higher             |
| ++,<br>* | Pre-increment, pre-decrement<br>Pointer dereference |                                       |
| <, >     | Inequality test                                     |                                       |
| ==, !=   | Equality test                                       | precedence                            |
| & &      | Logical and                                         |                                       |
|          | Logical or                                          |                                       |
| =, +=    | Assignment                                          | This list is<br>10 - 1<br>incomplete. |

### **Precedence Levels in C**

| Operator | Meaning                                             |                                       |
|----------|-----------------------------------------------------|---------------------------------------|
| ++,      | Post-increment, post-decrement                      | Same<br>precedence                    |
| ++,<br>* | Pre-increment, pre-decrement<br>Pointer dereference |                                       |
| <, >     | Inequality test                                     | level                                 |
| ==, !=   | Equality test                                       |                                       |
| & &      | Logical and                                         |                                       |
|          | Logical or                                          |                                       |
| =, +=    | Assignment                                          | This list is<br>10 - 2<br>incomplete. |

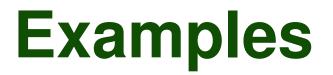

### Dereference and increment a pointer:

□ \*p++

### Mix of logical operators:

□ a && b || c

#### Mix of inequality and equality tests:

 $\square x < y == foo$ 

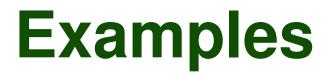

#### Dereference and increment a pointer:

□ \*p++ **means** \* (p++)

Mix of logical operators:

□ a && b || c means (a && b) || c

Mix of inequality and equality tests:

 $\Box x < y == foo means (x < y) == foo$ 

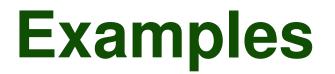

#### Dereference and increment a pointer:

- □ \*p++ **means** \* (p++)
- Mix of logical operators:
  - □ a && b || c means (a && b) || c
- Mix of inequality and equality tests:

 $\Box x < y == foo means (x < y) == foo$ 

#### **General rule:**

When in doubt, use parentheses

## **Associativity Rules**

- Decide about same-level operators
- Arithmetic operators:

Mostly left-to-right a.k.a. left-associative

□ 12 - 3 - 2 yields 7 in most languages

□ Exception: Exponentiation is mostly right-associative

- 2 \*\* 3 \*\* 2 yields 512 in most languages
- But: 2 ^^ 3 ^^ 2 yields 64 in Excel

Assignments: Mostly right-associative
 a = b = a + c assigns a + c into b and then a

### **Quiz: Precedence and Associativity**

What are the values of foo and bar
 (a) when assignments are left-associative?
 (b) when assignments are right-associative?

int foo = 2, bar = 3; foo = bar = foo + bar;

# 2) What is the value of z (a) when && has higher prededence than ||? (b) when || has higher prededence than &&?

bool x = false, y = false, z = true; bool z = x || y & y || z;

### **Quiz: Precedence and Associativity**

1) What are the values of foo and bar / foo=3, bar=6
(a) when assignments are left-associative?
(b) when assignments are right-associative?

int foo = 2, bar = 3; foo = bar = foo + bar;
`foo=5, bar=5

2) What is the value of z true

(a) when & has higher prededence than ||?

(b) when || has higher prededence than & ?

false
bool x = false, y = false, z = true;
bool z = x || y & y & y || z;

- Discussed so far: Order of performing operations
- But: In what order are the operands
  - evaluated?
- Example:

$$a - f(b) - c * d$$

- Discussed so far:
  - Order of performing operations
- But: In what order are the operands evaluated?
- Example:

Has precedence over subtraction

- Discussed so far:
  - Order of performing operations
- But: In what order are the operands evaluated?
- Example:

$$a - f(b) - c * d$$

Subtraction is left-associative: This is computed first

- Discussed so far:
  - Order of performing operations
- But: In what order are the operands evaluated?
- Example:

$$a - f(b) - c * d$$

But: Which of these two operands is evaluated first?

## Why Does It Matter?

### Reason 1: Side effects

 $\square$  Evaluating f (b) may modify c or d

### Reason 2: Compiler optimizations

 Influences register allocation and instruction scheduling

Example:

$$a - f(b) - c * d$$

## **Ordering: Language-specific**

## **Different PLs:** Different ordering within expressions

- Java and C#: Left-to-right
- C and many other languages: Undefined
  - Compiler can choose best order
  - □ Earlier example again:

f(i++, --i);

## **Ordering: Language-specific**

## **Different PLs:** Different ordering within expressions

- Java and C#: Left-to-right
- C and many other languages: Undefined
  - □ Compiler can choose best order
  - □ Earlier example again:

int i = 7; May pass 7, 7 (left-to-right)
f(i++, --i); or 6, 6 (right-to-left) to f

## **Short-circuit Evaluation**

- Saving time when evaluating boolean expressions
- Example:
  - if (very\_unlikely && very\_expensive())
    {
     ...
    }

## **Short-circuit Evaluation**

- Saving time when evaluating boolean expressions
- Example:

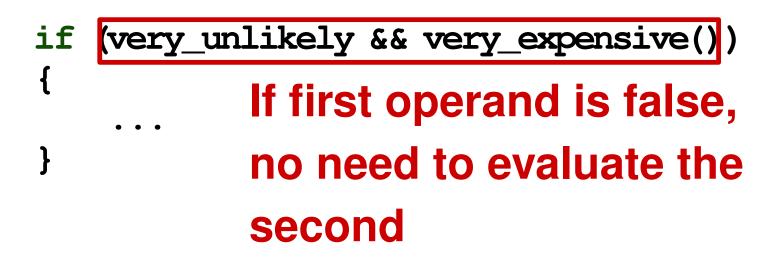

## **Short-circuit Evaluation**

- Saving time when evaluating boolean expressions
- Example:
  - if (very\_unlikely && very\_expensive())
    {
     ...
    } But: Side effects of
     second operand may
     or may not happen

## **Short-circuit Evaluation (2)**

## Most PLs implement short-circuit evaluation

- Boolean and: Ignore second operand if first is false
- Boolean or: Ignore second operand if first is true
- One (relatively) popular exception:
   Pascal

## **Short-circuit Evaluation (3)**

- Beware that side effects in some boolean expressions may not happen
- Use it to your advantage:

```
// C code
p = my_list;
while (p && p->key != val) {
    ...
    p = p ->next;
}
```

#### Overview

- Expression Evaluation
- Structured and Unstructured Control Flow
- Selection
- Iteration
- Recursion

### **Control Flow with gotos**

- Most assembly languages:
   Control flow via conditional and unconditional jumps
- Early PLs: goto statements
  - Jump to a statement label
  - □ Target label can be anywhere in the code

```
// C code
int a = 10;
my_label: do {
    if(a == 12) {
        a = a + 1;
        goto my_label;
    }
    printf("%d\n", a);
    a++;
} while(a < 15);</pre>
```

```
// C code
int a = 10;
my_label: do {
    if(a == 12) {
        a = a + 1;
        goto my_label;
    }
    printf("%d\n", a);
    a++;
} while(a < 15);</pre>
```

#### **Quiz: Goto Hell**

```
// C code
int result = 0;
int bound = 3;
here : for (int i = 0; i < bound; ++i)
                               What does this
there:
    result += i;
                               code print?
    goto elsewhere;
}
goto here;
elsewhere : if (result < 2)
{
    goto there;
}
printf("%d\n", result);
```

#### **Quiz: Goto Hell**

```
// C code
int result = 0;
int bound = 3;
here : for (int i = 0; i < bound; ++i)
                              What does this
there:
    result += i;
                              code print?
    goto elsewhere;
}
                              Nothing! It never
goto here;
elsewhere : if (result < 2) terminates.
{
    goto there;
}
printf("%d\n", result);
```

Beyond gotos

- Go To Statement Considered Harmful article by Edsger Dijkstra (CACM, 1968)
- Instead: Structured control flow
- Express algorithms with
  - Sequencing
  - □ Selection
  - Iteration

#### Avoiding gotos

#### Use case of goto

- Jump to end of subroutine
- Escape from middle of loop
- Propagate to surrounding context

# Structured control flow alternative

- return statement
- break and continue statements
- Exceptions

#### Continuations

Generalization of gotos

Powerful language feature:
 Allows programmer to define new control flow constructs

- Exceptions
- Iterators
- Coroutines

#### $\Box$ etc.

## **Continuations (2)**

- High-level definition: Context in which to continue execution
- Low-level definition: Three parts
  - □ Code address (where to continue)
  - Referencing environment (for resolving names)
  - Another continuation (to use when code returns)

```
# Ruby code
def foo(i ,c)
    printf("start %d; ", i)
    if i < 3
        foo(i+1, c)
    else c.call(i)
    end
    printf "end %d; ", i
end</pre>
```

```
v = callcc{ |d| foo(1, d) }
printf "got %d\n", v
```

```
# Ruby code
def foo(i , c)
    printf("start %d; ", i)
    if i < 3
        foo(i+1, c)
    else c.call(i)
    end
    printf "end %d; ", i
end
                  Creates a continuation, i.e.,
                  execution will continue here
v = callcc\{ |d| foo(1, d) \}
printf "got %d\n", v
```

```
# Ruby code
def foo(i , c)
    printf("start %d; ", i)
    if i < 3
        foo(i+1, c)
    else c.call(i)
    end
    printf "end %d; ", i
end
                             d is a reference to
                             the continuation
v = callcc\{ |d| foo(1, d) \}
printf "got %d\n", v
```

```
# Ruby code
def foo(i,c)
    printf("start %d; ", i)
    if i < 3
        foo(i+1, c)
    else c.call(i)
    end
    printf "end %d; ", i
end</pre>
```

```
v = callcc{ |d| foo(1, d) }
printf "got %d\n", v
```

```
# Ruby code
def foo(i , c)
    printf("start %d; ", i)
    if i < 3
                                 Jumps into
        foo(i+1, c)
                                 context captured
    else c.call(i)
    end
                                  by c and makes
    printf "end %d; ", i
                                  callcc appear
end
                                 to return i
v = callcc\{ |d| foo(1, d) \}
```

printf "got %d\n", v

```
# Ruby code
def foo(i , c)
    printf("start %d; ", i)
    ifi < 3
        foo(i+1, c)
    else c.call(i)
    end
    printf "end %d; ", i
end
                  Code prints:
                  start 1; start 2; start 3; got 3
v = callcc\{ |d| foo(1, d) \}
printf "got %d\n", v
```

```
def here
    return callcc { |a| return a }
end
def bar(i)
    printf "start %d; ", i
    b = if i < 3 then bar(i+1) else here end
    printf "end %d; ", i
    return b
end
n = 3
c = bar(1)
n = n - 1
puts # print newline
if n > 0 then c.call(c) end
puts "done"
```

```
def here
    return callcc { |a| return a }
end
def bar(i)
    printf "start %d; ", i
    b = if i < 3 then bar(i+1) else here end
    printf "end %d; ", i
    return b
end
                         bar gets called and calls
                         itself two more times
n = 3
c = bar(1)
n = n - 1
puts # print newline
if n > 0 then c.call(c) end
puts "done"
```

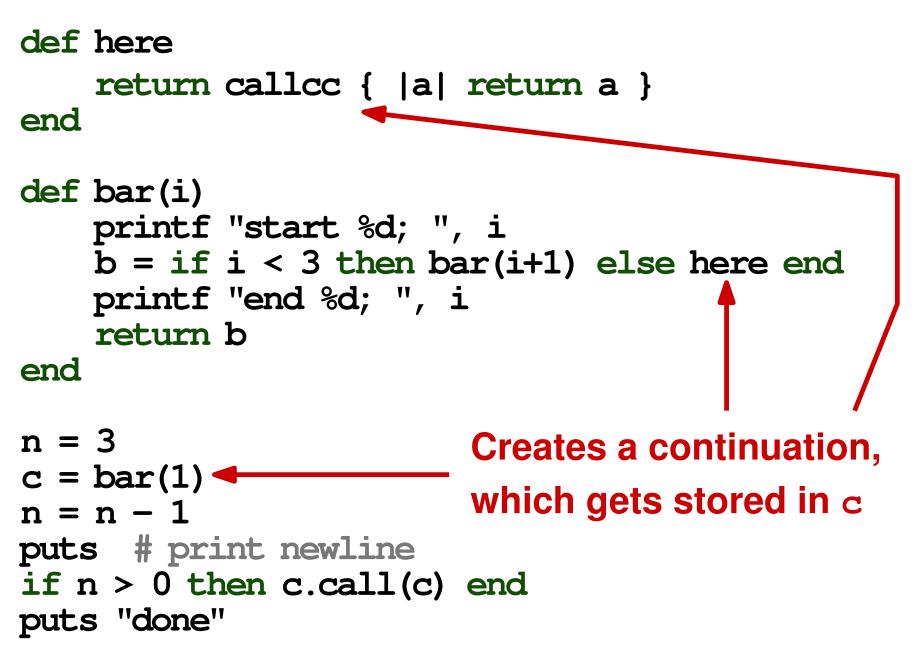

```
def here
    return callcc { |a| return a }
end
def bar(i)
    printf "start %d; ", i
    b = if i < 3 then bar(i+1) else here end
    printf "end %d; ", i
    return b
end
                        n is 2, therefore execution
n = 3
c = bar(1)
                        jumps to the continuation
n = n - 1
puts # print newline 📥
if n > 0 then c.call(c) end
puts "done"
```

29 - 4

```
def here
    return callcc { |a| return a }
end
def bar(i)
    printf "start %d; ", i
    b = if i < 3 then bar(i+1) else here end
    printf "end %d; ", i
    return b
                               We are here again!
end
n = 3
c = bar(1)
n = n - 1
puts # print newline
if n > 0 then c.call(c) end
puts "done"
```

```
def here
    return callcc { |a| return a }
end
def bar(i)
    printf "start %d; ", i
    b = if i < 3 then bar(i+1) else here end
    printf "end %d; ", i
    return b
end
n = 3
c = bar(1)
n = n - 1 \blacksquare We are here again!
puts # print newline
if n > 0 then c.call(c) end
puts "done"
```

```
def here
    return callcc { |a| return a }
end
def bar(i)
    printf "start %d; ", i
    b = if i < 3 then bar(i+1) else here end
    printf "end %d; ", i
    return b
end
                        n is 1, therefore execution
n = 3
c = bar(1)
                        jumps to the continuation
n = n - 1
puts # print newline 📥
if n > 0 then c.call(c) end
puts "done"
```

```
def here
    return callcc { |a| return a }
end
def bar(i)
    printf "start %d; ", i
    b = if i < 3 then bar(i+1) else here end
    printf "end %d; ", i
    return b
end
n = 3
c = bar(1)
                        n is 0. We are finally done
n = n - 1
puts # print newline
if n > 0 then c.call(c) end
puts "done"
```

29 - 8

```
def here
    return callcc { |a| return a }
end
def bar(i)
    printf "start %d; ", i
    b = if i < 3 then bar(i+1) else here end
    printf "end %d; ", i
    return b Code prints:
end
               start 1; start 2; start 3; end 3; end 2; end 1;
               end 3; end 2; end 1;
n = 3
               end 3; end 2; end 1;
c = bar(1)
               done
n = n - 1
puts # print newline
if n > 0 then c.call(c) end
puts "done"
                                                     29 - 9
```

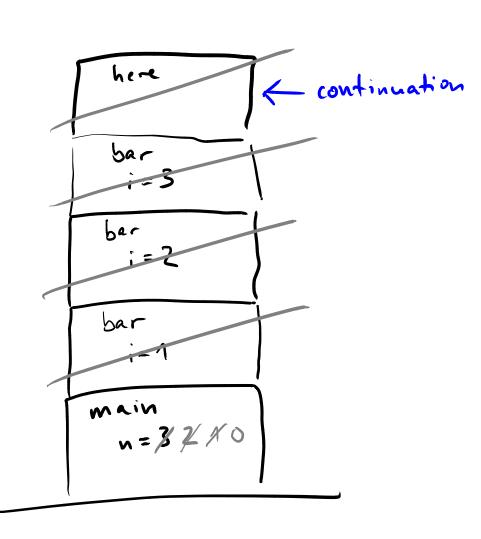

start 1 start 2 start 3 end 3 end 2 end 1 end 3 end 2 end 1 end 3 and 2 end 1 done